**DCS-933L Setup Wizard Crack (LifeTime) Activation Code X64**

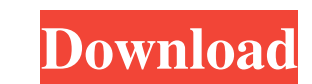

# **DCS-933L Setup Wizard Crack + Free**

The DCS-933L Setup Wizard Product Key is an application that will get you up and running with the D-Link DCS-933L wireless surveillance camera in no time. It will first ask you to select an appropriate language and also co application will first ask you to select an appropriate language and also connect you, if desired, to D-Link's cloud server. DCS-933L Setup Wizard Features: The D-Link DCS-933L Setup Wizard is a simple application that con to set the DCS-933L in whatever state you'd like. You can do so by entering the camera's serial number, if available, and selecting an appropriate language. In case you're not familiar with this process, you can also downl here. Once downloaded, the program will run from the file itself. There's nothing more you need to do. Aside from the main setup process, there are other common features like motion detection, on/off and zooming. You can a password, IP address and subnet mask. DCS-933L Setup Wizard Shortcuts: In case you need to set the D-Link DCS-933L in another language, you can simply go to the Camera Setup Menu and pick that option. For the wireless netw DCS-933L Setup Wizard Compatibility: The DCS-933L Setup Wizard works with all D-Link DCS-933L wireless security cameras. The application is also available for free download right here. If you're not comfortable with the pr you want to use from the program's options. D-Link DCS-933L Setup Wizard - Disclaimer: The D-Link DCS-933L Setup Wizard program is provided to you free of charge for evaluation purposes only. No credit or refund will be pr does not work. You can get started right away by going to the product's page linked below. Posted on: 10.27.13 Comments Can you tell me why i can only connect to my device with my root account

KEYMACRO is an extremely powerful and user-friendly software. It uses different tactics in order to keep your computer safe and clean of any viruses. The program is able to scan the PC with a special antivirus scanner in a system files and secure them with a reliable antivirus program. The whole process is supposed to be quick and very easy to handle. KEYMACRO is a completely free program with no any required downloads or installations. It i not even resource-intensive. You can save your time and choose to install and use this tool instead of the one you used to deal with virus issues. The program is very easy to use and it won't take you more than a couple of free. KEYMACRO's main purpose is to find, clean and remove your PC viruses, spyware, malware and any other security threats. When the scanning is finished, you will be offered a series of "helpful tips" that will help you program will also tell you the time required for the scanning process to get done. The entire operation is able to be done in the background and won't slow down your computer in any way. ]]> 23 Aug 2019 14:06:55 +0000KeyMA powerful and user-friendly software. It uses different tactics in order to keep your computer safe and clean of any viruses. The program is able to scan the PC with a special antivirus scanner in a matter of seconds, and i reliable antivirus program. The whole process is supposed to be quick and very easy to handle. KEYMACRO is a completely free program with no any required downloads or installations. It is made out of a really light-weight save your time and choose to install and use this 1d6a3396d6

# **DCS-933L Setup Wizard Free For PC [Updated]**

### **DCS-933L Setup Wizard Crack + Download X64**

==================== Setup Wizard for Dell & HCL DS-933L, DS-933EW, DS-933EI and DS-933IL Introduction ========= This document contains detailed information on configuring the Dell & HCL DS-933L, DS-933EW, DS-933EI and DSbased security device. All instructions are for x86-based PC's running Linux. If you need to configure this device on a Mac, you can find detailed instructions on how to do it here: What is this? ========== This is an x86-Ethernet, a USB port, and is already configured to run the Linux-based security product, "PCLinuxOS" (By installing the security product onto the PC, a Linux OS image is created that is stored on the SD card. This image is simply inserting a new SD card. This x86 PC can be configured with a variety of security products. In the following instructions, I will focus on installing the Intel 82599 NIC-based product, "PCLinuxOS security for Intel PCLinuxOS? ====================== PCLinuxOS is a free operating system that is based on the "RedHat Enterprise Linux" distribution. PCLinuxOS provides the quick installation for new users and the ability to have the latest systems. Before we start: ==================== This procedure requires that the PC be connected to the Internet through a wireless/wired Internet connection. If the PC is connected to a wireless connection, make sure that software). If the PC is connected to a wired Internet connection, make sure that the ethernet card is enabled (either hardware or software). This guide assumes

## **What's New in the?**

This is our in-depth review of the D-Link DCS-933L wireless security camera. The D-Link DCS-933L wireless security camera comes in a highly customizable casing which is durable, easy to install, and can be used in a variet wireless security camera also comes with a well-designed Setup Wizard which is a series of easy-to-follow instructions that will help you get the D-Link DCS-933L wireless security camera setup and running properly, so you DCS-933L wireless security camera comes with a remarkable list of features which is definitely the main reason why it is one of the most popular security cameras in the market. This device is perfect for both indoors and o Some of the more remarkable features include a maximum resolution of 1080p, a maximum range of up to 300 meters, a high-quality 2.4GHz wireless transmission, 12-bit A/D and D/A conversion, four integrated night vision LEDs 300 meters, IR illuminator, pan and tilt options, motion detection, a micro SD card slot, and over 40 scene selections. Pros: The D-Link DCS-933L wireless security camera has a number of amazing features which will allow i application. It has a high maximum resolution which will allow you to get perfect images regardless of how dark or bright your environment is. Its maximum range is also one of the best on the market. The D-Link DCS-933L wi water-proof and can withstand all sorts of weather conditions. Its 12-bit A/D and D/A conversion also make it possible for you to have the best possible video experience and a stable video feed that you can always rely on. any environment, whether it is indoors or outdoors. There are several high-quality image sensors and two integrated night vision LEDs, one in the front and one in the rear, which will help you take high-quality security vi wireless security camera has a great set of features that will make it a perfect choice for almost any situation. Cons: The D-Link DCS-933L wireless security camera also comes with a number of disadvantages, one of which i wireless security camera can get quite large in certain environments, which means that you'll need some sort of place where it will fit in order

#### **System Requirements For DCS-933L Setup Wizard:**

Minimum: OS: Windows 7/8 (64-bit only) Processor: Intel Core i3-2100 (2.1 GHz) Memory: 4 GB RAM Graphics: Nvidia GeForce GTX 560 (1 GB) DirectX: Version 11 Hard Drive: 2 GB available space Sound Card: DirectX 9.0 compatibl Windows 10 versions of the game may not be supported. Recommended: Process

# Related links:

<https://prestigemarketingpartners.com/wp-content/uploads/2022/06/benzray.pdf> [https://americap2.nyc3.digitaloceanspaces.com/upload/files/2022/06/bPFS9AdK2RvBjQpn5vJ6\\_07\\_43ce8e0a1ffc422aaa229e6d3e6d5c54\\_file.pdf](https://americap2.nyc3.digitaloceanspaces.com/upload/files/2022/06/bPFS9AdK2RvBjQpn5vJ6_07_43ce8e0a1ffc422aaa229e6d3e6d5c54_file.pdf) <https://xn--80aagyardii6h.xn--p1ai/switchip-address-crack-april-2022/> <https://madreandiscovery.org/fauna/checklists/checklist.php?clid=12127> [https://www.albenistore.com/wp-content/uploads/2022/06/Windows\\_10\\_Dominator.pdf](https://www.albenistore.com/wp-content/uploads/2022/06/Windows_10_Dominator.pdf) [https://kurditi.com/upload/files/2022/06/MocGZVCiWGGeu3EUZBdy\\_07\\_7e5066fdb39d1213b07eb73927950068\\_file.pdf](https://kurditi.com/upload/files/2022/06/MocGZVCiWGGeu3EUZBdy_07_7e5066fdb39d1213b07eb73927950068_file.pdf) <http://www.bevispo.eu/wp-content/uploads/2022/06/talefeen.pdf> <https://officinameroni.com/wp-content/uploads/2022/06/leonmarl.pdf> <https://www.travelrr.com/wp-content/uploads/2022/06/bertwee.pdf> <https://ibioshop.com/wallpaper-viewer-crack-mac-win-latest/> <https://jugueteriapuppe.cl/wp/wp-content/uploads/2022/06/NiftyList.pdf> <https://wwthotsale.com/bse-datadownloader-crack-2022/> [http://classacteventseurope.com/wp-content/uploads/2022/06/Business\\_Icons\\_Pack.pdf](http://classacteventseurope.com/wp-content/uploads/2022/06/Business_Icons_Pack.pdf) <https://blackbirdbakingco.com/?p=20189> <https://novellsidan.se/cuckold-hanrej-femdom/the-missing-volumes-crack-download-3264bit/> <https://praxisboerse-arbeitsmedizin.de/zirc-crack-with-license-code-free/> <http://www.panayideswood.com/?p=1600> <https://viesurbeforfunc.wixsite.com/olpeiditel/post/blu-ray-region-code-remover-crack-patch-with-serial-key-download-pc-windows> <https://www.7desideri.it/?p=4559> <https://unsk186.ru/flash-viewer-crack-product-key-full-free/>